# Package 'terminaldigits'

May 13, 2022

Title Tests of Uniformity and Independence for Terminal Digits

Version 0.1.0

Description Implements simulated tests for the hypothesis that terminal digits are uniformly distributed (chi-squared goodness-of-fit) and the hypothesis that terminal digits are independent from preceding digits (several tests of independence for r x c contingency tables). Also, for a number of distributions, implements Monte Carlo simulations for type I errors and power for the test of independence.

License MIT + file LICENSE **Depends**  $R$  ( $>= 2.10$ )

Imports discretefit, Rcpp

**Suggests** dplyr, gt, ggplot2, knitr, rmarkdown, test that  $(>= 3.0.0)$ 

LinkingTo Rcpp

Config/testthat/edition 3

Encoding UTF-8

LazyData true

RoxygenNote 7.1.2

VignetteBuilder knitr

NeedsCompilation yes

Author Josh McCormick [aut, cre] (<<https://orcid.org/0000-0002-2920-1119>>)

Maintainer Josh McCormick <josh.mccormick@aya.yale.edu>

Repository CRAN

Date/Publication 2022-05-13 09:10:12 UTC

# R topics documented:

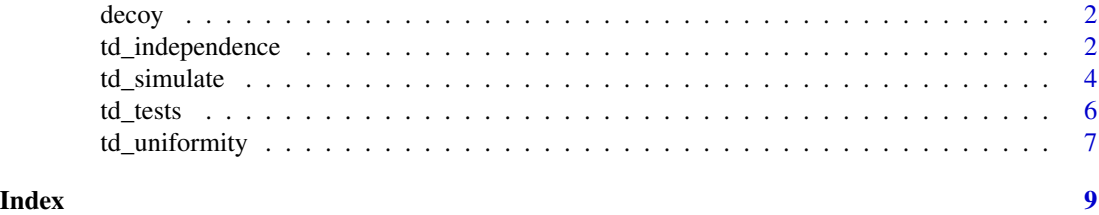

1

<span id="page-1-0"></span>

#### Description

A data frame containing 3,320 observations (with NA's) from the third round of a decoy experiment involving hand-washing purportedly carried out in a number of factories in China.

#### Usage

decoy

#### Format

A data frame with 3320 rows and 3 variables:

- subject
- workroom: The room for which the sanitizer weight is recorded.
- value: The weight in grams for the sanitizer.

#### Details

This series of experiments was published in an article in Psychological Science in 2018. Subsequently, Frank Yu, Leif Nelson, and Uri Simonsohn argued that the data for the experiments could not be [trusted,](http://datacolada.org/74)and Simonsohn developed number-bunching in relation to his analysis of the [data.](http://datacolada.org/77) The article was eventually [retracted.](https://journals.sagepub.com/doi/10.1177/0956797618761374) This data frame consists of the data contained in the tab named "Study3-sanitizer usage(grams)".

#### Source

<https://osf.io/wqp7y>

td\_independence *Test of independence of terminal digits*

#### Description

The td\_independence function tests the independence of terminal digits from preceding digits by constructing a contingency table of counts where rows constitute unique preceding digits and columns constitute unique terminal digits. A test of independence for a contingency tables is then implemented via Monte Carlo simulation.

#### td\_independence 3

#### Usage

```
td_independence(
  x,
 decimals,
 reps = 10000,
 test = "Chisq",
  tolerance = 64 *. Machine$double.eps
)
```
#### Arguments

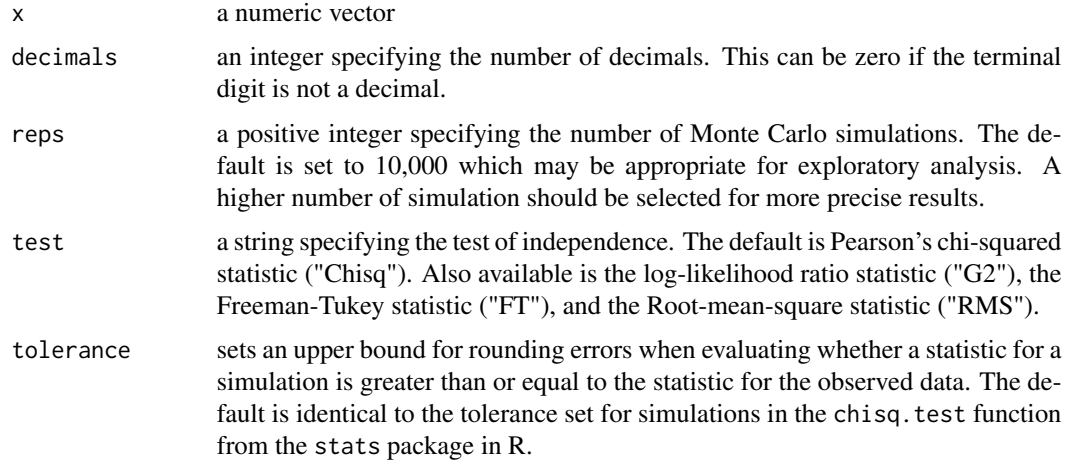

#### Details

Monte Carlo simulations are implemented for contingency tables with fixed margins using algorithm ASA 144 (Agresti, Wackerly, and Boyett, 1979; Boyett 1979).

#### Value

A list with class "htest" containing the following components:

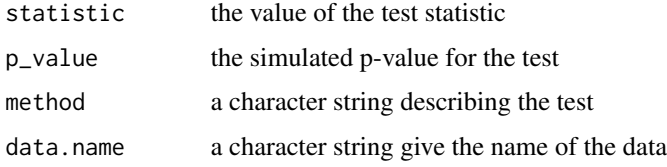

#### References

Agresti, A., Wackerly, D., & Boyett, J. M. (1979). Exact conditional tests for cross-classifications: approximation of attained significance levels. Psychometrika, 44(1), 75-83.

Boyett, J. M. (1979). Algorithm AS 144: Random r × c tables with given row and column totals. Journal of the Royal Statistical Society. Series C (Applied Statistics), 28(3), 329-332.

#### <span id="page-3-0"></span>Examples

td\_independence(decoy\$weight, decimals = 2, reps = 2000)

td\_simulate *Monte Carlo simulations for independence of terminal digits*

#### Description

The td\_simulate function performs Monte Carlo simulations to assess type I errors and power for tests of independence of terminal digits for various truncated continuous distributions.

#### Usage

```
td_simulate(
  distribution,
  duplicates = 0,
  n,
 parameter_1,
 parameter_2 = NULL,
  decimals,
  significance = 0.05,
  reps = 500,
  simulations = 300,
  tolerance = 64 *. Machine$double.eps
)
```
#### Arguments

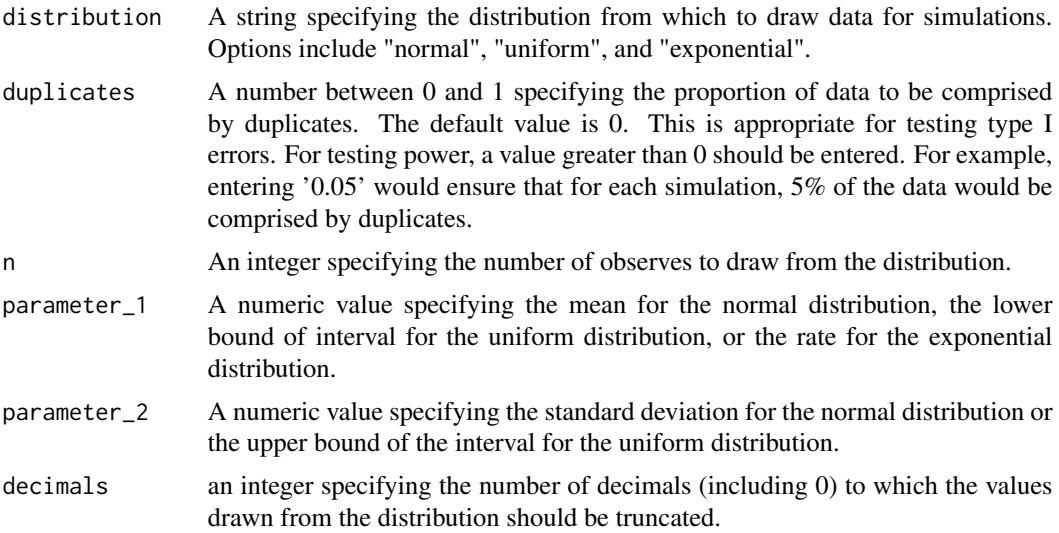

#### td\_simulate 5

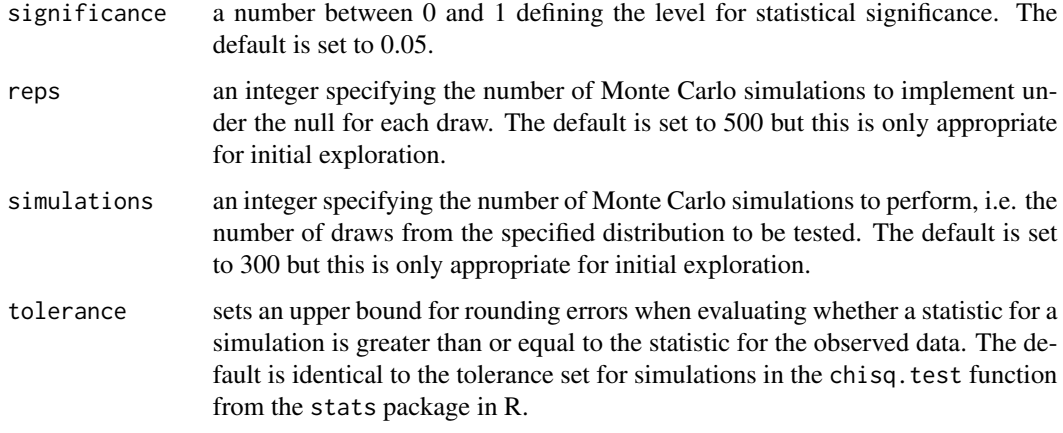

#### Details

Monte Carlo simulations for the null hypothesis are implemented for contingency tables with fixed margins using algorithm ASA 144 (Agresti, Wackerly, and Boyett, 1979; Boyett 1979).

#### Value

A list containing the following components:

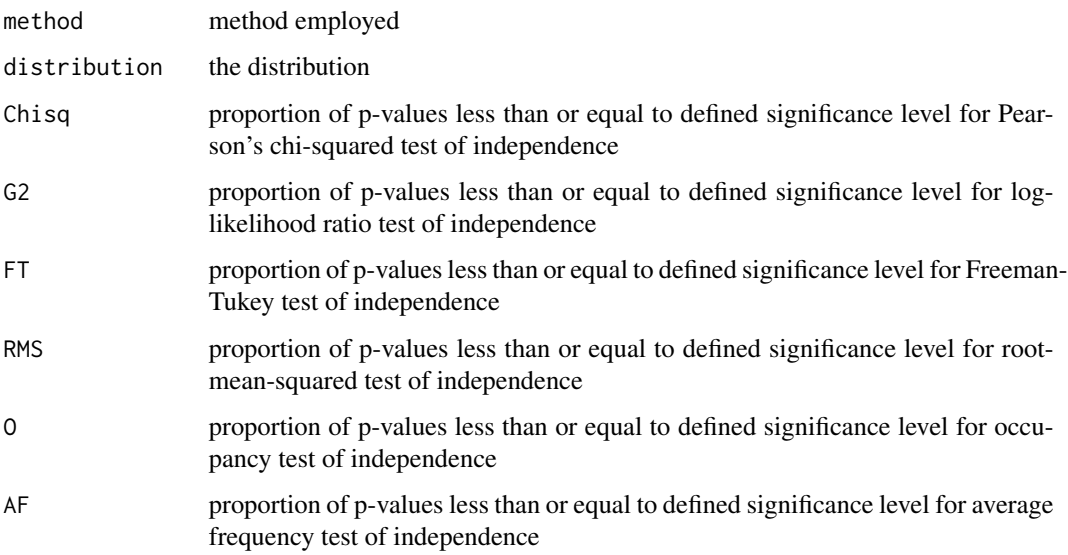

#### References

Agresti, A., Wackerly, D., & Boyett, J. M. (1979). Exact conditional tests for cross-classifications: approximation of attained significance levels. Psychometrika, 44(1), 75-83.

Boyett, J. M. (1979). Algorithm AS 144: Random r × c tables with given row and column totals. Journal of the Royal Statistical Society. Series C (Applied Statistics), 28(3), 329-332.

#### Examples

```
td_simulate(distribution = "normal",
n = 50,
parameter_1 = 100,
parameter_2 = 1,
decimals = 1,
reps = 100,simulations = 100)
```
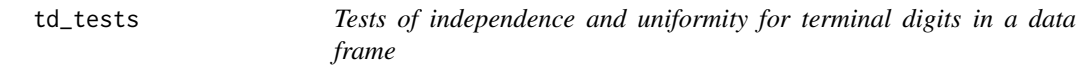

#### Description

The function td\_tests() is a wrapper which applies the functionstd\_independence() and td\_uniformity to a data frame. When a group is specified, tests are conducted separated for each group. P-values and p-values adjusted by the false discovery rate (Benjamini and Hochberg, 1995) are reported.

#### Usage

```
td_tests(
  data,
  variable,
  decimals,
  group = NULL,reps = 10000,
  test = "Chisq",tolerance = 64 *. Machine$double.eps
)
```
#### Arguments

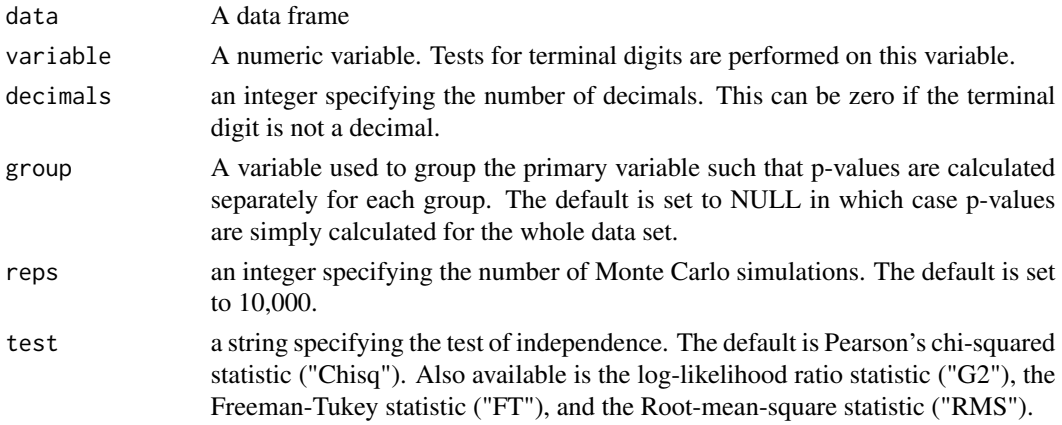

<span id="page-5-0"></span>

<span id="page-6-0"></span>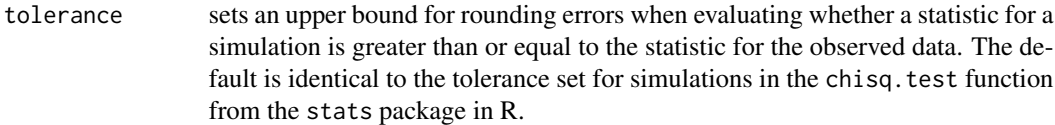

#### Value

A data frame containing the following components:

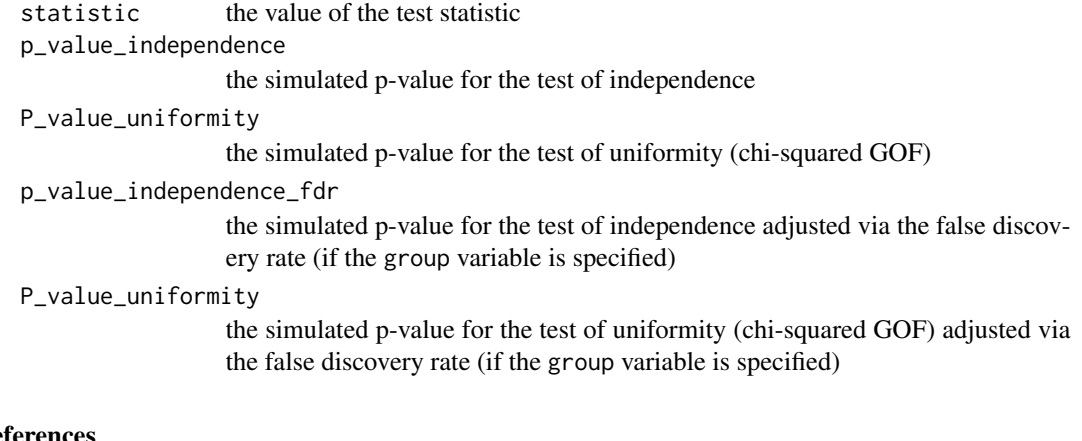

#### References

Benjamini, Y., and Hochberg, Y. (1995). Controlling the false discovery rate: a practical and powerful approach to multiple testing. Journal of the Royal Statistical Society Series B, 57, 289–300. doi: 10.1111/j.2517-6161.1995.tb02031.x. https://www.jstor.org/stable/2346101.

#### Examples

td\_tests(decoy, weight, decimals = 2, group = subject, reps = 1000)

td\_uniformity *Test of uniformity of terminal digits*

#### Description

The td\_uniformity function tests the uniformity of terminal digits via Pearson's chi-squared test of goodness-of-fit. Rather than relying on the asymptotic approximation to the chi-squared distribution, td\_unformity uses the chisq\_gof function from the discretefit package to simulate the distribution under the null.

#### Usage

```
td_uniformity(x, decimals, reps = 10000, tolerance = 64 \times .Machine$double.eps)
```
### Arguments

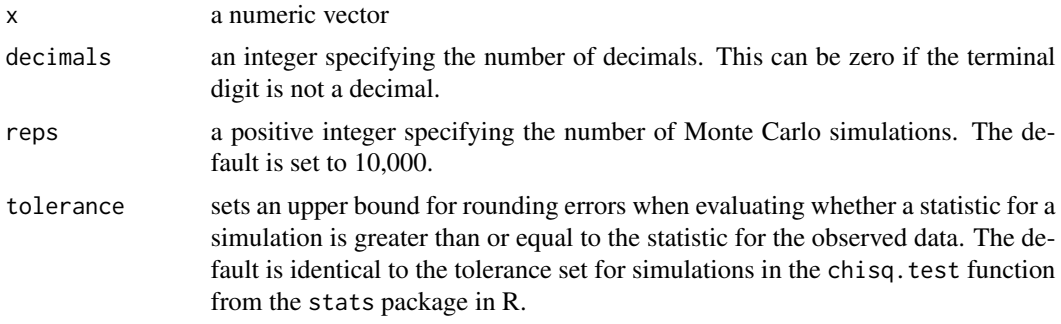

#### Value

A list containing the following components:

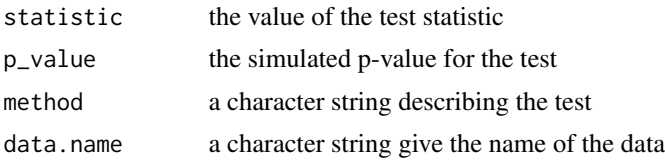

## Examples

td\_uniformity(decoy\$weight, decimals = 2, reps = 2000)

# <span id="page-8-0"></span>Index

∗ datasets decoy, [2](#page-1-0)

decoy, [2](#page-1-0)

td\_independence, [2](#page-1-0) td\_simulate, [4](#page-3-0) td\_tests, [6](#page-5-0) td\_uniformity, [7](#page-6-0)